МИНИСТЕРСТВО ОБРАЗОВАНИЯ, НАУКИ И МОЛОДЕЖНОЙ ПОЛИТИКИ КРАСНОДАРСКОГО КРАЯ Государственное бюджетное профессиональное образовательное учреждение Краснодарского края «Кореновский политехнический техникум»

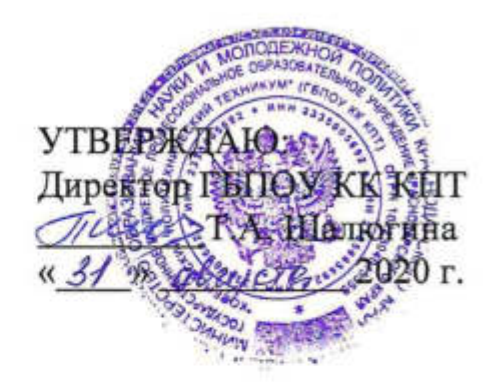

#### ДОПОЛНИТЕЛЬНАЯ ОБЩЕРАЗВИВАЮЩАЯ ПРОГРАММА «Пользователь ПК»

Кореновск 2020 г.

МИНИСТЕРСТВО ОБРАЗОВАНИЯ, НАУКИ И МОЛОДЕЖНОЙ ПОЛИТИКИ КРАСНОДАРСКОГО КРАЯ Государственное бюджетное профессиональное образовательное учреждение Краснодарского края «Кореновский политехнический техникум»

> УТВЕРЖДАЮ: Директор ГБПОУ КК КПТ \_\_\_\_\_\_\_\_\_Т.А. Шалюгина  $\overline{\text{w}_{\text{max}}}$  2020 г.

### **ДОПОЛНИТЕЛЬНАЯ ОБЩЕРАЗВИВАЮЩАЯ ПРОГРАММА**  «Пользователь ПК»

Кореновск 2020 г.

**1. Общая характеристика основной программы профессионального обучения профессиональной подготовки по профессии «Пользователь ПК».** 

#### **1.1 Цель реализации программы**

Программа курсов по подготовке по профессии «Пользователь ПК» предназначена для изучения информационно-компьютерных технологий в учреждениях среднего профессионального образования, реализующих образовательную программу среднего (полного) общего образования, при подготовке квалифицированных рабочих и специалистов среднего звена.

#### **1.2 Категория слушателей**

Лица, не имеющие профессию рабочего или должность служащего.

# **1.3 Результаты освоения основной программы профессионального обучения профессиональной подготовки по профессии «Пользователь ПК»**

В результате освоения учебной дисциплины слушатель *должен уметь*:

•ориентироваться в клавиатуре; применять на практики горячие, быстрые и сокращенные клавиши;

•производить обновления программного обеспечения через глобальную сеть Интернет;

•оценивать достоверность информации, сопоставляя различные источники;

•распознавать информационные процессы в различных системах;

•использовать готовые информационные модели, оценивать их соответствие реальному объекту и целям моделирования;

•классифицировать типы ЭВМ по назначению;

•определить состав ЭВМ, различать периферийные устройства;

•проводить тестирование компьютера на наличие вирусов, осуществлять защиту данных с помощью специальных программ;

•просматривать, создавать, редактировать, сохранять записи в базах данных;

•осуществлять поиск информации в базах данных, компьютерных сетях;

•представлять числовую информацию различными способами (таблица, массив, график, диаграмма и пр.);

•осуществлять выбор способа представления информации в соответствии с поставленной задачей;

•иллюстрировать учебные работы с использованием средств информационных технологий;

•создавать информационные объекты сложной структуры, в том числе гипертекстовые.

В результате освоения учебной дисциплины обучающийся *должен знать:* 

•этапы развития ЭВМ; отличия ЭВМ I,II,III,IV поколения;

•правонарушения в информационной деятельности; меры их предупреждения;

•различные подходы к определению понятия «информация»;

•минимальную конфигурация ПК и состав системного блока, основные характеристики устройств компьютера, понимать значение программного и аппаратного обеспечения в структуре компьютера;

•основные характеристики сетей, способы работы в сети, основные правила защиты ПК от несанкционированного доступа;

•назначение наиболее распространенных средств автоматизации информационной деятельности (текстовых редакторов, текстовых процессоров, графических редакторов, электронных таблиц, баз данных, компьютерных сетей);

•правила техники безопасности и гигиенические рекомендации при использовании средств ИКТ.

1.4 **Требования к опыту практической работы** – отсутствуют.

**1.5 Возможные наименования должностей –** Пользователь ПК

#### **1.6 Требования к образованию и обучению**

Основное общее образование. Профессиональное обучение - программы

профессиональной подготовки по профессиям рабочих, должностям служащих, программы переподготовки рабочих, служащих.

#### **1.7 Трудоемкость обучения**

102 часов:

36 часов – лекционные занятия,

58 часов – практические занятия,

8 часов – итоговое тестирование.

**1.8 Форма обучения -** Очная.

## 2. СТРУКТУРА И ПРИМЕРНОЕ СОДЕРЖАНИЕ УЧЕБНОЙ ДИСЦИПЛИНЫ

#### 2.1. Объем учебной дисциплины и виды учебной работы

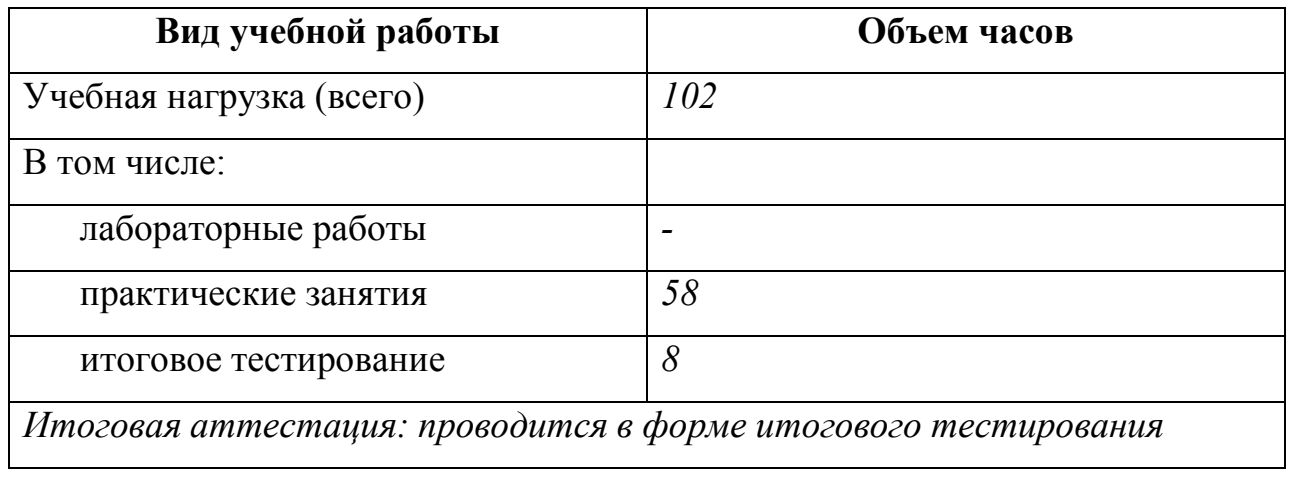

## 3. СОДЕРЖАНИЕ ОБУЧЕНИЯ ПО ПРОГРАММЕ «ПОЛЬЗОВАТЕЛЬ ПК»

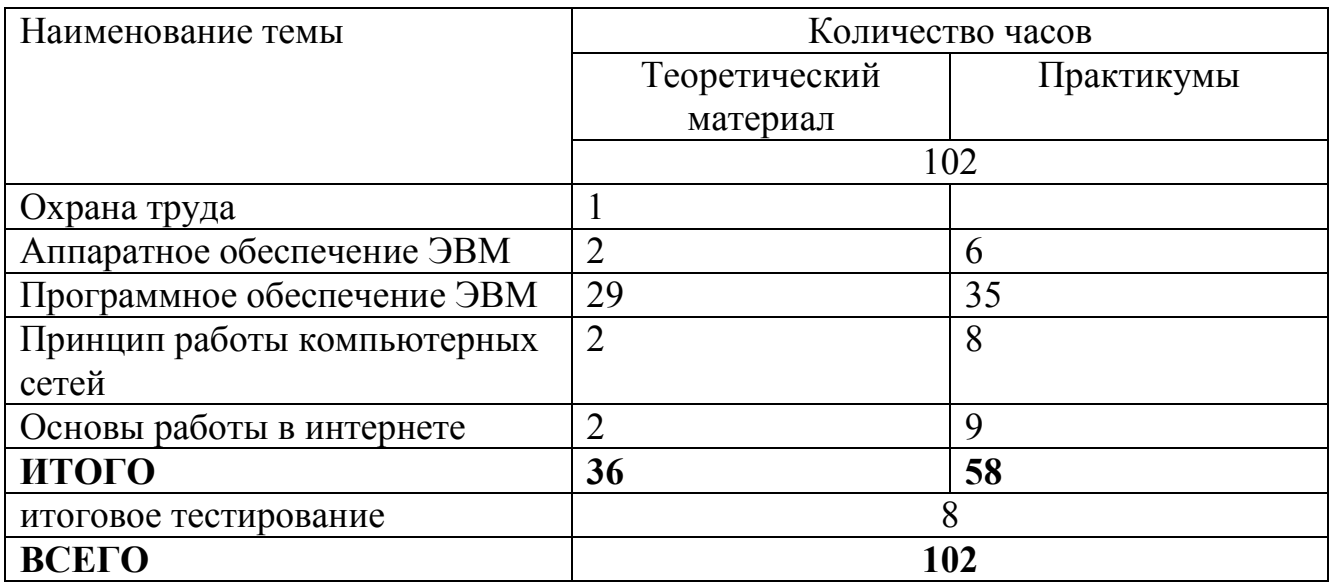

## УТВЕРЖДАЮ:

## Директор ГБПОЙ КК КПТ

\_\_\_\_\_\_\_\_\_\_ Т.А.Шалюгина

« $\qquad \qquad$   $\qquad \qquad$   $\qquad$ 

#### **Учебный план**

#### по подготовке в ГБПОУ КК Кореновский политехнический техникум квалифицированных специалистов

## Срок обучения 2 месяца (на договорной основе)

#### «Пользователь ПК»

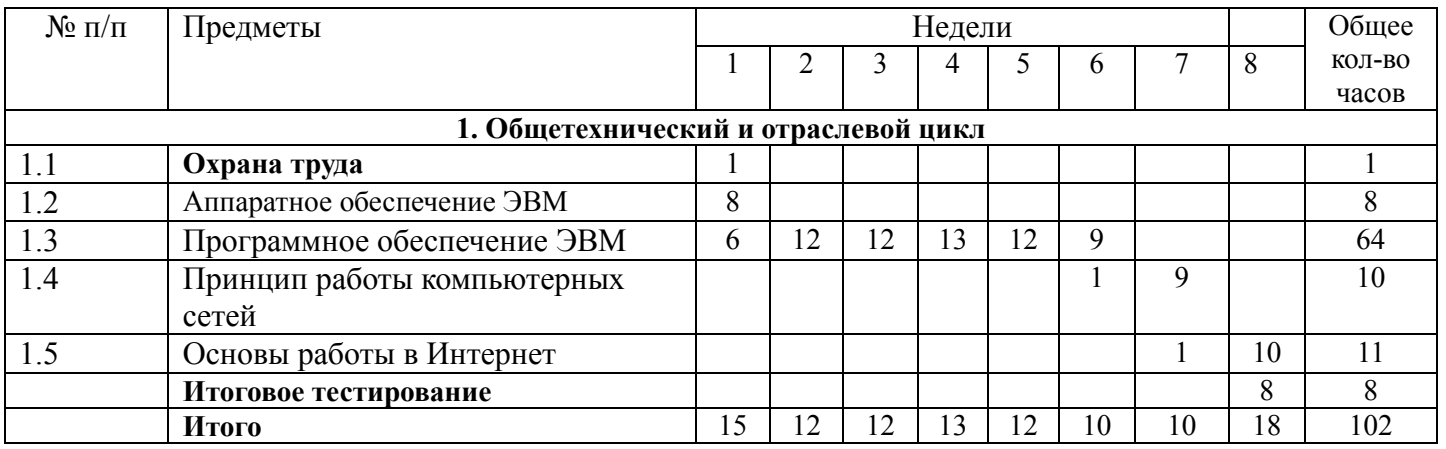

Заведующий курсами ДПО Е.К. Бельских

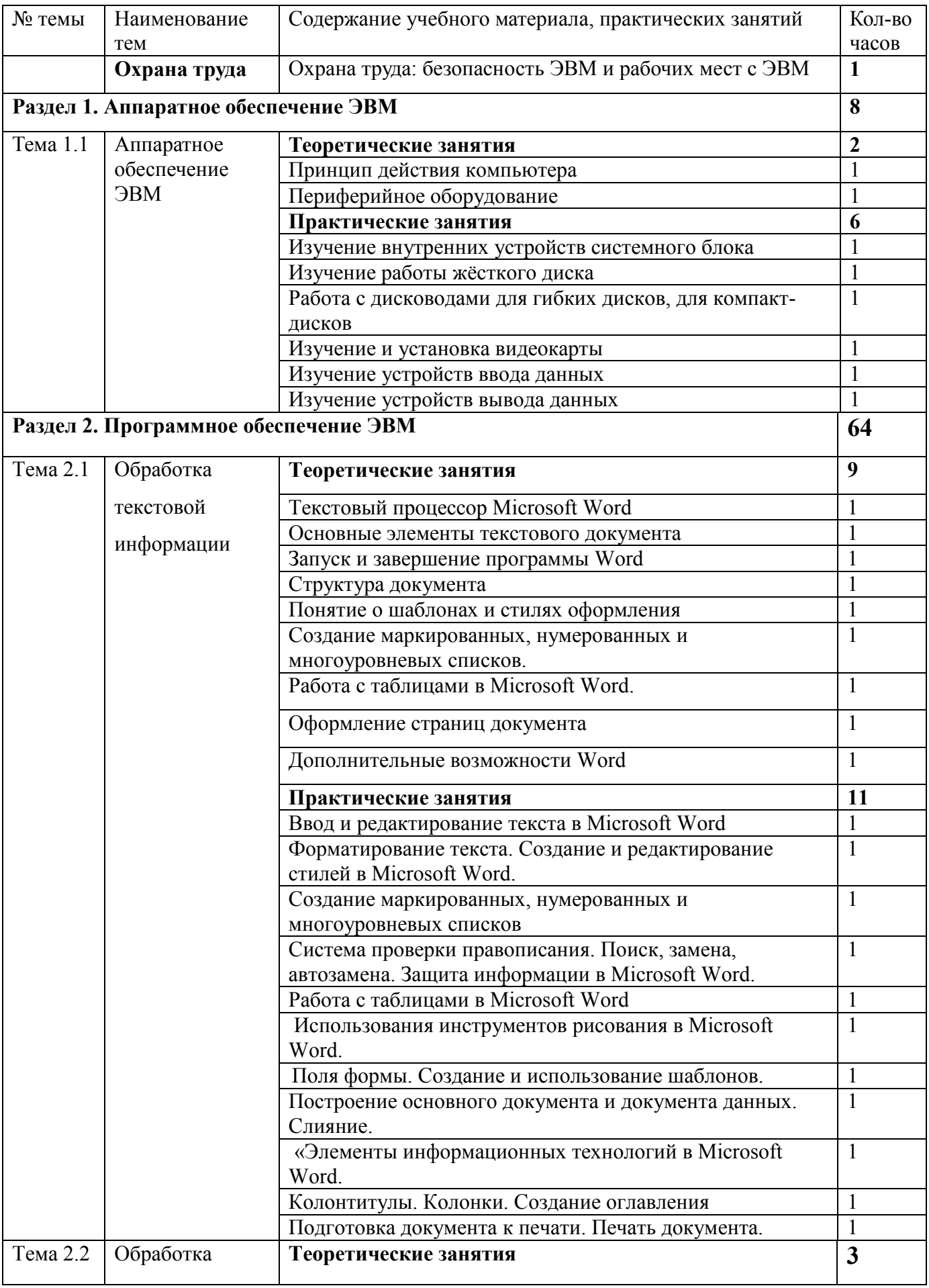

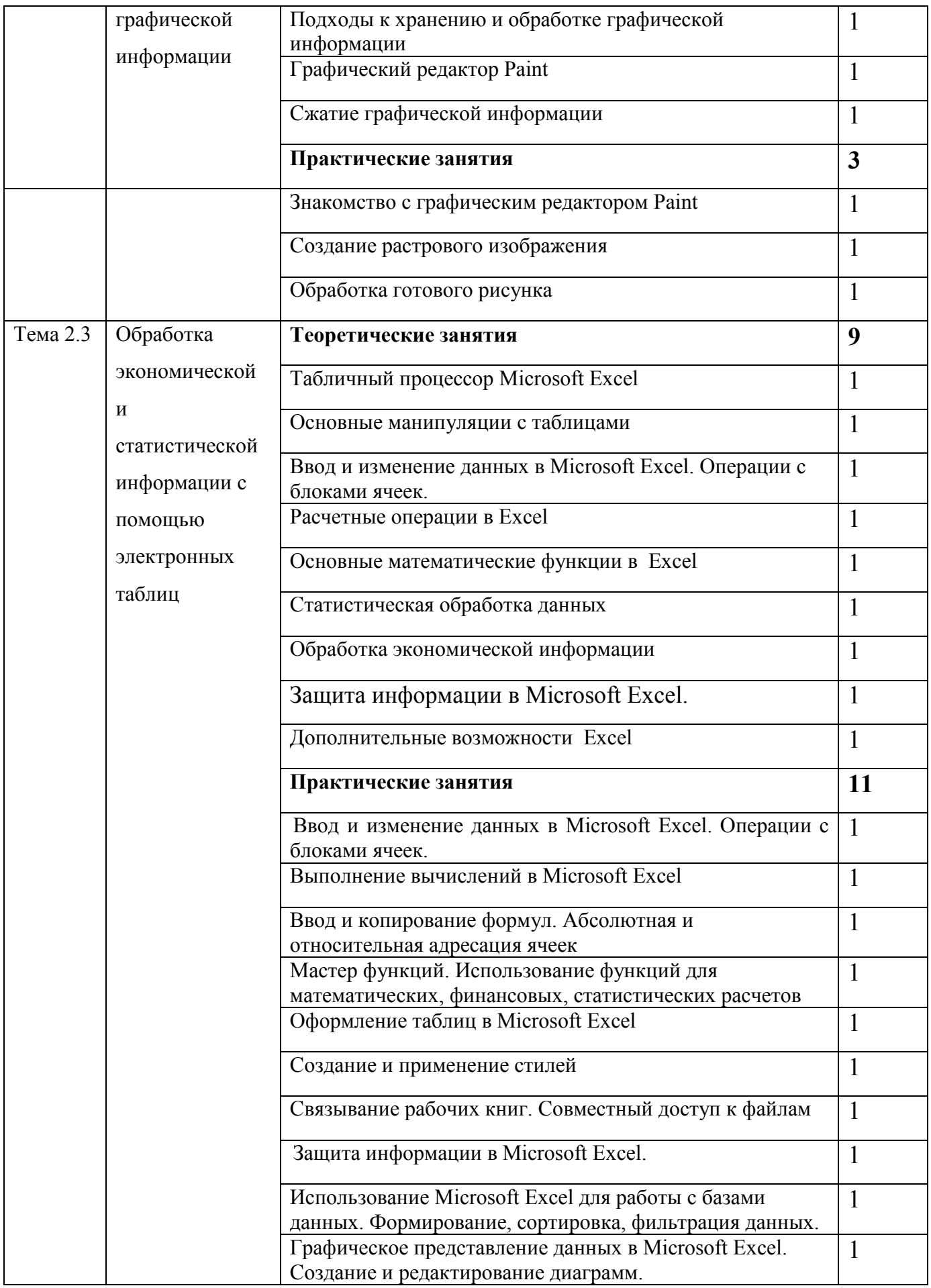

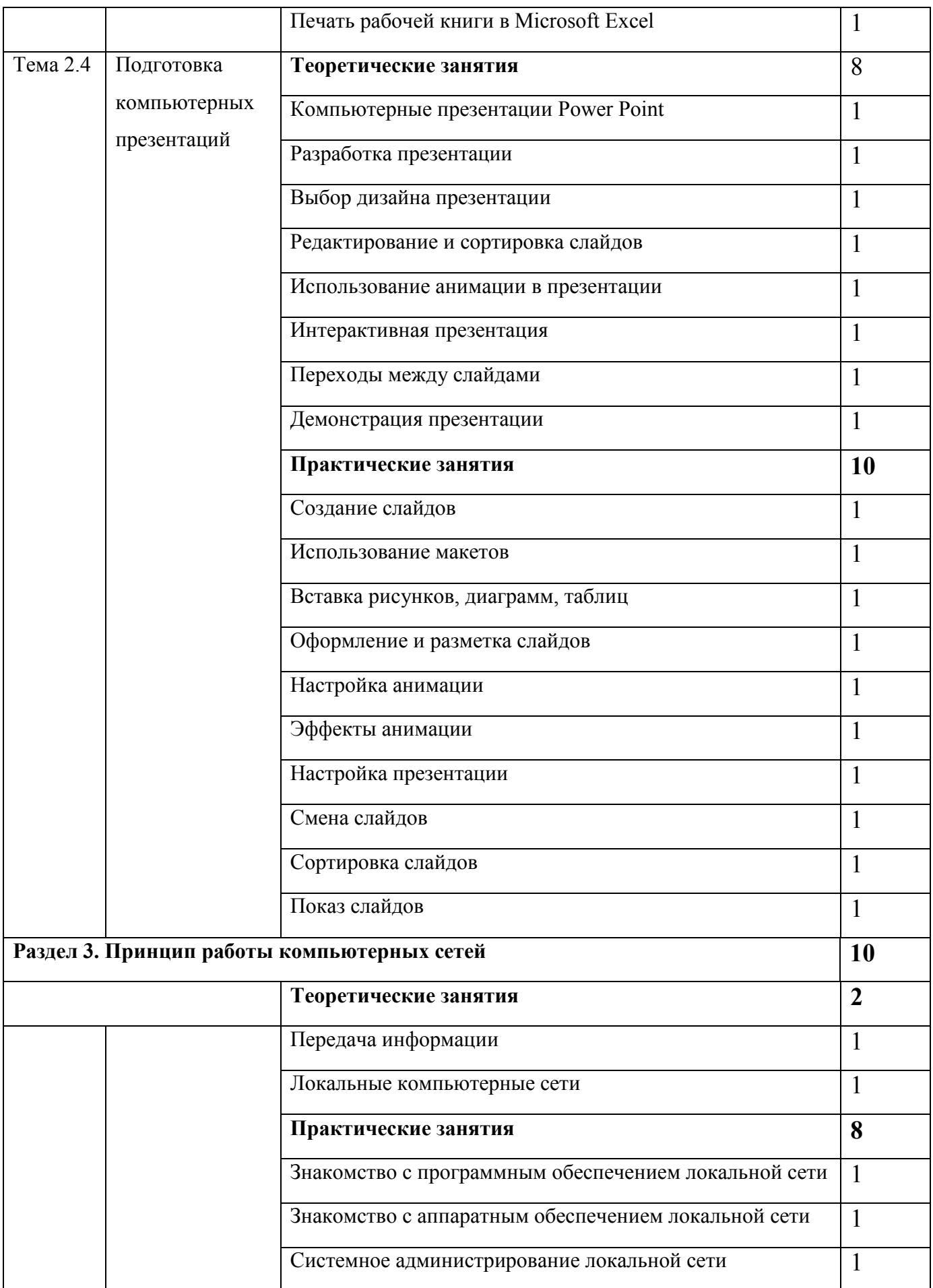

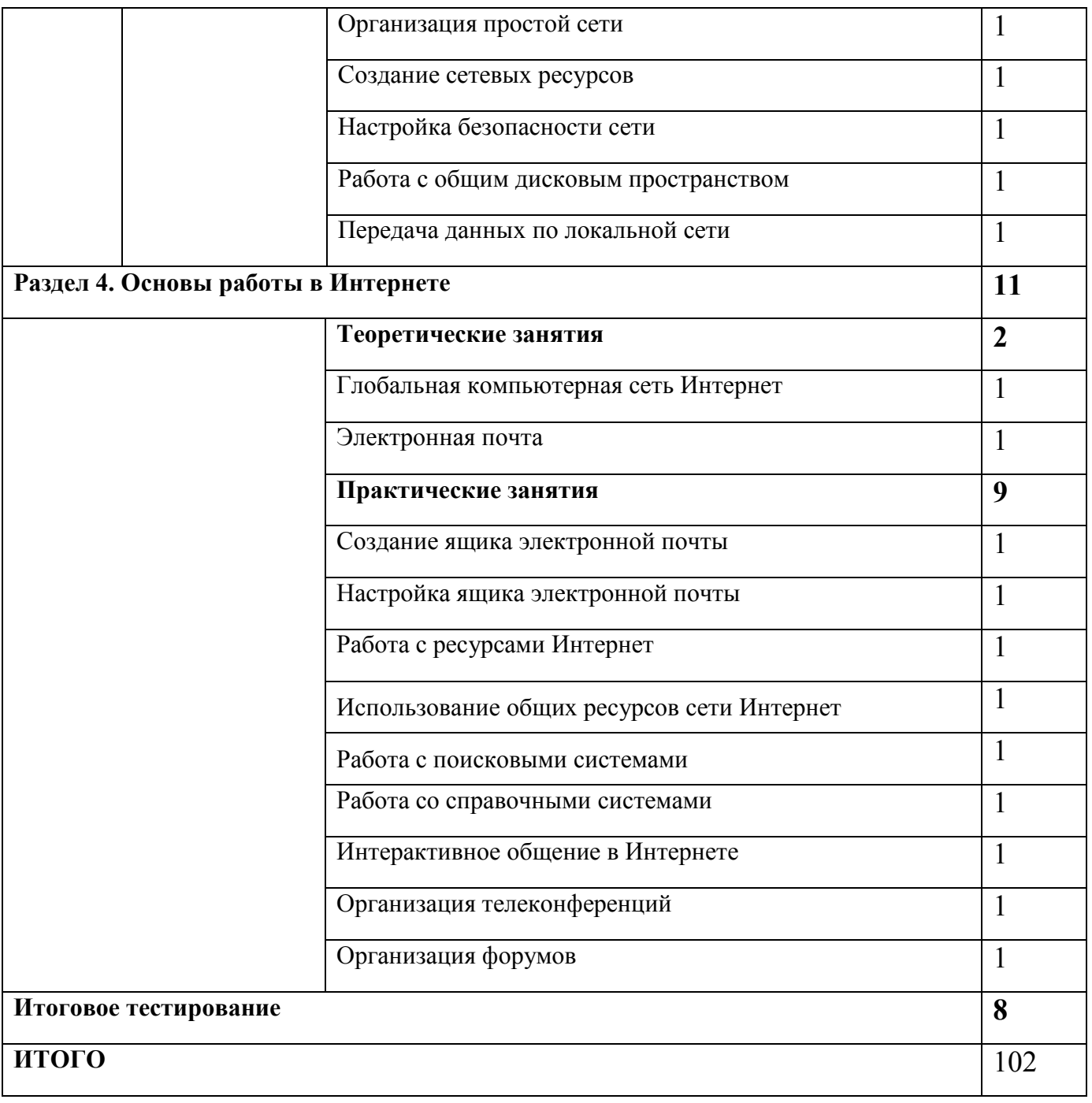